# Photoshop 2021 (Version 22.4.2) Crack Mega Activator [Mac/Win]

# Download

## Photoshop 2021 (Version 22.4.2) Activation Free Download

SUMMARY This chapter provided you with the basic information you need to learn how to edit photographs, and to use PhotoShop and GIMP. You learned how to \* Look at images and lighten, darken, and sharpen individual images. \* Correct lens distortion and merge multiple images into a panorama. \* Correct color with keying and dodge and burn tools. \* Rotate, flip, crop, and resize images. \* Correct chroma and luminance problems using the Hue/Saturation window and the Curves dialog box. \* Correct red-eye problems with the Red Eye Correction tool. \* Correct exposure problems using the Exposure slider and histogram. \* Correct problems with unwanted objects using the Spot Healing brush and Clone Stamp. \* Correct color balance problems using the RGB Curves dialog box. \* Create color splices between two images using the blend modes in the Layers panel. \* Create

Photoshop 2021 (Version 22.4.2) 2022

1/5

How to Reduce Photoshop Downloads from Your ISP Follow the steps below if your ISP is blaiming you for too many downloads. If you do not already have it, download and install the ThrottleBox VPN app. Open the ThrottleBox app. Click on the icon in the top right corner that looks like three squares in a circle. Click on the three-dot menu to select Settings and then click on the black arrow icon. Click on Filter to select the "Filter your Speed Profile" option. Click on the Change Profile button. Select Other Internet under the "Choose a VPN" section. Click on the blue button in the upper left corner. Then, select the specific network for which you want to reduce your speed. If you have multiple connections to your ISP then you can select them all. Click the green button below to save the new profile. The profile will be saved to your device for future use. That's it, it's as easy as it sounds. If you would like to learn more about the VPN app, check out this post. Why Use a VPN? Some ISPs charge extra fees for downloading too much data. You can reduce or remove those fees by using a VPN that blocks your ISP from knowing you are on a computer. After you download the torrent, ThrottleBox ensures that your torrent traffic is encrypted and sent through your private network. In addition, by using a VPN, you can use more remote destinations in the future and more easily share the VPN connection. For example, if you are in another country with a different service provider but want to still be able to torrent, then a VPN is the only way to do that. In some cases your torrenting ISP may terminate your contract if they find out that you are using a VPN. That's why it's important to use a VPN that has a zero logging policy. Recommendations Best Free VPN – ExpressVPN is really the best free VPN due to its customizable VPN settings, top-notch IP security, and its unlimited bandwidth. – Express VPN is really the best free VPN due to its customizable VPN settings, top-notch IP security, and its unlimited bandwidth. Best for Torrenting - NordVPN has the best overall combination of security and performance. It has a681f4349e

2/5

## Photoshop 2021 (Version 22.4.2) Full Product Key

#### What's New in the?

The Brush Tool The Brush Tool allows you to draw with many different types of tools, including pens, pencils and brushes. Brushes can be used to paint, blur, burn, draw and paint over an image. Photoshop also comes with a myriad of brushes. Select the Brush Tool and use the Brush Tool options on the options bar to select a brush in the Brush Preset Picker window. You can also select different brush settings by clicking the arrow icons. To change the brush settings, click and hold on an icon to open a pop-up menu, then select a brush option. Click the paint bucket icon to remove brush settings, then click again to return to the Brush Preset Picker. Pencil Tool The Pencil Tool is useful for sketching. You can sketch with the Pencil tool either on top of or underneath an image. You can also use the Pencil Tool to draw straight lines, circles, smooth curves, sharp corners, soft curves and undulate curves. To use the Pencil Tool, hold down the Shift key while you draw. You can undo a stroke with one key press. Ink Tool The Ink Tool is a brush that allows you to paint with ink. The Ink Tool can be used for lettering, logos, photo-montage work and social media stickers. To use the Ink Tool, hold down the Ctrl key while you draw. You can control the ink flow with the Dipping Tool. You can erase ink with the Eraser Tool or the Ink well. Eraser Tool The Eraser Tool is similar to a Magic Eraser, used to remove unwanted spots and blotches from photographs. To use the Eraser Tool, hold down the Alt key while you draw. You can control the amount of erasing with the Eraser Thickness setting in the Tool Options bar. You can undo erasing strokes with one key press. Paint Bucket Tool The Paint Bucket Tool is useful for applying a new color or for blending. To use the Paint Bucket Tool, hold down the Option key while you paint. Makeup Brush Tool The

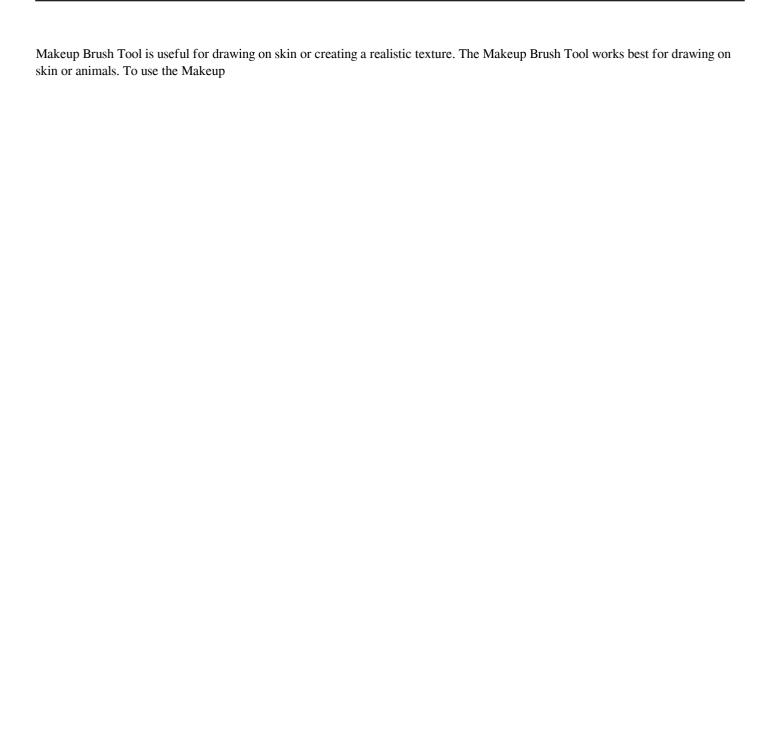

## **System Requirements:**

Windows XP, Vista, and Windows 7. Intel or AMD CPU RAM: 2 GB 4 GB 8 GB 20 GB High-speed Internet connection Required OS: Windows XP, Vista, and Windows 7 The Last Of Us Remastered is a remaster of The Last of Us for the PS4. This edition of The Last of Us is available for the following platforms: PC PS4 XBOX One Samsung Galaxy S6, S6 Edge, S6 Active, S6 Edge

#### Related links:

https://kcachurch.org/2022/06/30/adobe-photoshop-2021-version-22-2-torrent-activation-code-for-pc/

http://deepcarepm.com/wp-content/uploads/2022/06/renavini.pdf

https://centraldomarketing.com/photoshop-2022-version-23-0-2-download-pc-windows-2022-latest/

https://rxcmarket.com/wp-content/uploads/2022/06/manvine.pdf

https://www.horizon-sfa.ch/sites/default/files/2021-11/hor-ato-certificate-oct2021.pdf

 $\underline{http://www.jbdsnet.com/adobe-photoshop-2022-version-23-0-2-patch-full-version-lifetime-activation-code-free-download-for-pc-latest-2022/$ 

https://www.atlaspain.it/photoshop-2022-version-23-torrent/

https://portalnix.com/adobe-photoshop-2021-version-22-1-0-crack-file-only-download-march-2022/

https://aurespectdesoi.be/adobe-photoshop-cs4-serial-kev-april-2022/

http://www.simplyguyana.com/wp-content/uploads/2022/06/Adobe Photoshop CC 2019 Version 20 Crack Mega MacWin.pdf

https://www.lille-barn.com/wp-content/uploads/2022/06/glynrain.pdf

https://fennylaw.com/adobe-photoshop-2020-crack-kevgen-with-serial-number-with-kevgen-download-x64-latest/

https://sushira.by/adobe-photoshop-2022-crack-serial-number-free-download/

https://www.illuzzzion.com/socialnet/upload/files/2022/06/qAQEBdHxxIZtGVQb1AXt\_30\_29814838374d6cae9e892d4e41020646\_file.pdf

http://goodidea.altervista.org/advert/photoshop-2021-version-22-4-2-install-crack-activation-free-download-x64/

https://progressivehealthcareindia.com/2022/06/30/adobe-photoshop-cc-2015-version-16-nulled-updated-2022/

https://www.newtown-ct.gov/sites/g/files/vyhlif3546/f/uploads/newtown charter 2016 5.5x8.5 12-16 0.pdf

https://divvendurai.com/adobe-photoshop-2021-version-22-3-1-keygenerator/

http://citizenrelocations.com/?p=1775

https://aposhop-online.de/2022/06/30/adobe-photoshop-2020-version-21-serial-key-activation-free-download-april-2022/